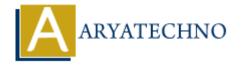

## **Laravel MCQs - 11**

```
Topics: Laravel
```

Written on March 19, 2024

11. Which of the following code snippets demonstrates how to define a route group in Laravel?

```
Route::middleware(['auth'])->group(function () {
    Route::get('/dashboard', 'DashboardController@index');
    Route::get('/profile', 'ProfileController@show');
});
```

- A) Option A: Defines a route group for admin-specific routes.
- B) Option B: Defines a route group for guest-specific routes.
- C) Option C: Defines a route group for user-specific routes.
- D) Option D: Defines a route group for API routes.

Answer: C) Option C

12. Which of the following code snippets demonstrates how to define a route with multiple HTTP methods in Laravel?

```
Route::match(['get', 'post'], '/products', function () {
    return 'Products Page';
});
```

- A) Option A: Defines a route for viewing product details.
- B) Option B: Defines a route for adding a new product.
- C) Option C: Defines a route for updating product details.
- D) Option D: Defines a route for deleting a product.

Answer: B) Option B

13. Which of the following code snippets demonstrates how to define a middleware group in Laravel?

```
Route::middleware(['auth', 'admin'])->group(function () {
```

```
Route::get('/dashboard', 'DashboardController@index');
    Route::get('/profile', 'ProfileController@show');
});
A) Option A: Defines a middleware group for guest users.
B) Option B: Defines a middleware group for authenticated users.
C) Option C: Defines a middleware group for admin users.
D) Option D: Defines a middleware group for API requests.
Answer: C) Option C
 14. Which of the following code snippets demonstrates how to define a resourceful route in
     Laravel?
Route::resource('photos', 'PhotoController');
A) Option A: Defines routes for managing user profiles.
B) Option B: Defines routes for managing blog posts.
C) Option C: Defines routes for managing photos.
D) Option D: Defines routes for managing comments.
Answer: C) Option C
 15. Which of the following code snippets demonstrates how to define a route with a prefix in
     Laravel?
Route::prefix('admin')->group(function () {
     Route::get('/dashboard', 'DashboardController@index');
    Route::get('/profile', 'ProfileController@show');
});
A) Option A: Defines routes for managing user profiles.
B) Option B: Defines routes for managing blog posts.
C) Option C: Defines routes for admin dashboard and profile.
D) Option D: Defines routes for managing comments.
```

© Copyright **Aryatechno**. All Rights Reserved. Written tutorials and materials by <u>Aryatechno</u>

Answer: C) Option C